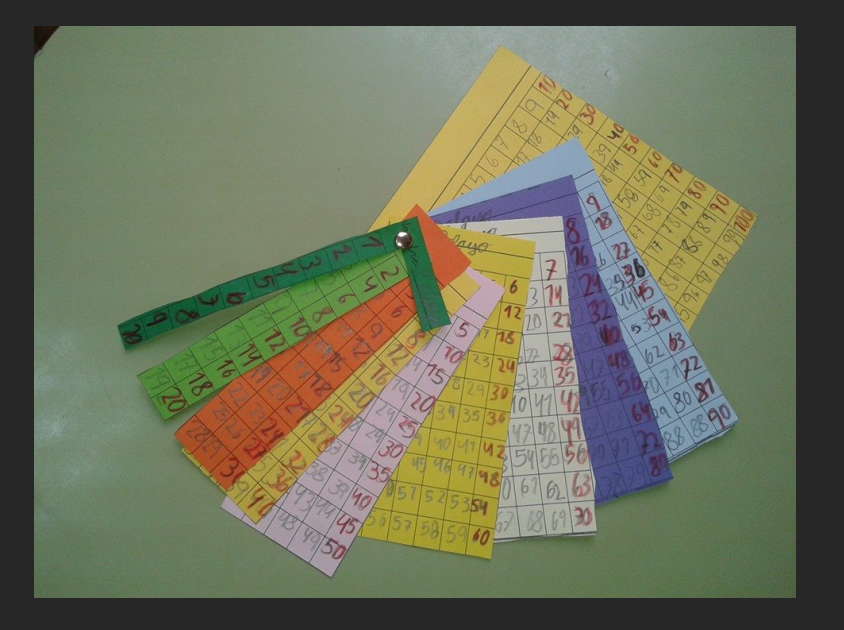

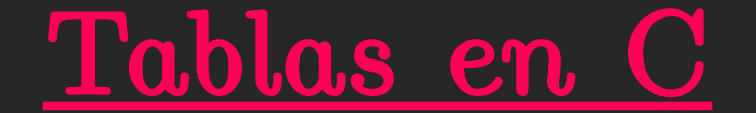

## 29 de Abril de 2021

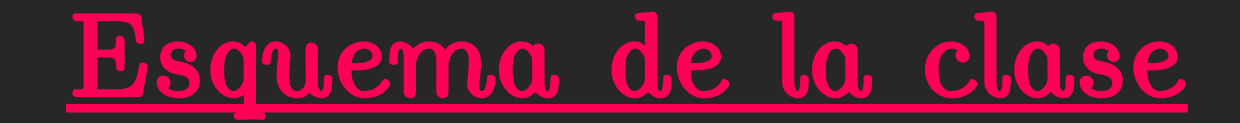

Veremos la forma de optimizar un código mediante el uso de tablas.

¿Lo pudimos haber usado en el tp de percolación?

## $#include$   $\times$  time.h>

```
#define S 100
#define I 1000000000
#define E 11
#define SEED 260572
void imprimir(float *tiempos);
```

```
int main()
ł
    int i, j, aleatorio;
    float duracion programa, tiempos[S], resultado;
    clock t c0, c1;srand(sEED);
    co=clock()for(i=0; i < S; i++)₹
        for(j=0; j<I; j++)
            aleatorio = rand() % E; //número entero entre 0 y 10
            resultado = exp(aleatorio);cl = clock():
        duracion programa = (fload)(c1-c0)/CLOCKS PER SEC; //en segundos, CLOCKS PER SEC=1M
        tiempos[i] = duration program;imprimir(tiempos);
    return 1;
```
En concreto:

calculamos varias veces la exponencial de un número.

Imprimimos la duración del programa cada I pasos

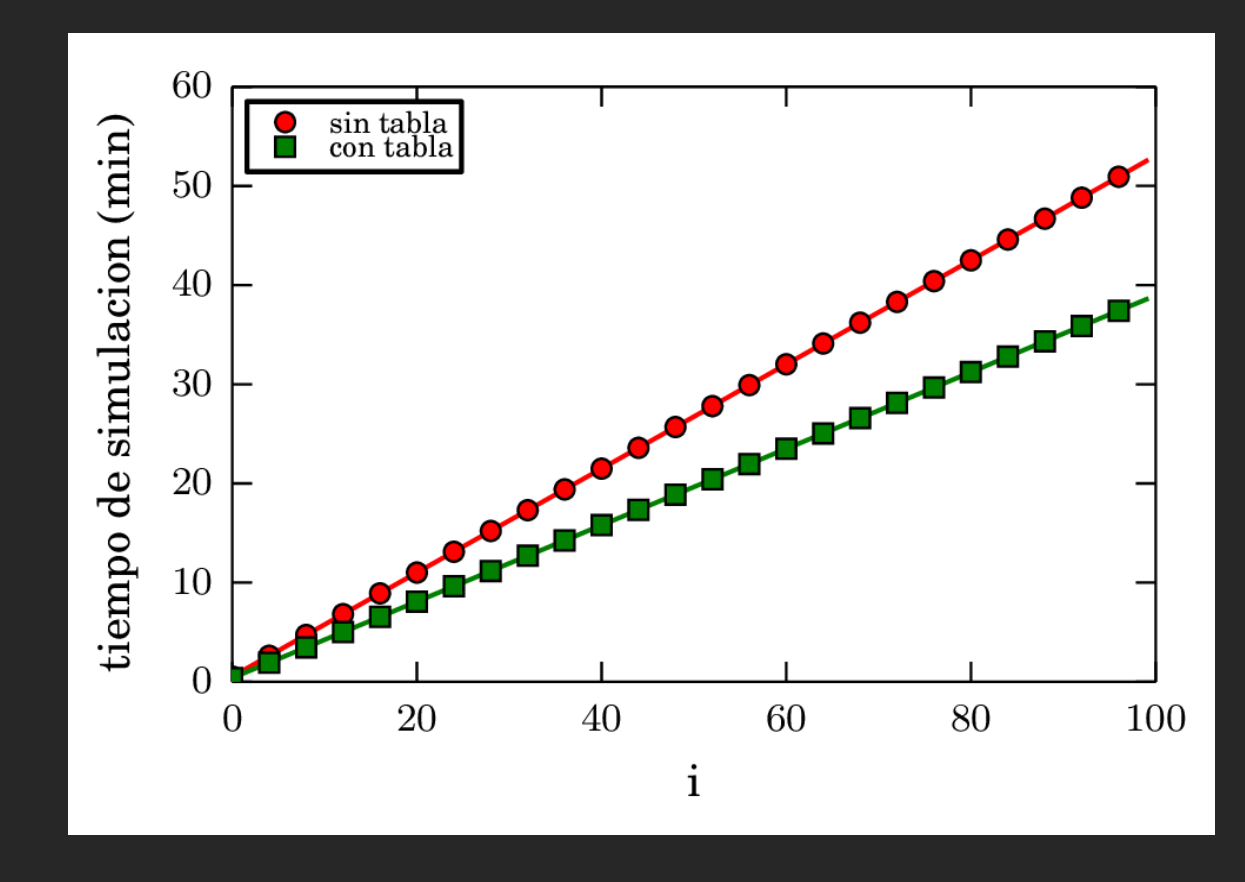

Siempre conviene usar tablas pero a veces no "ganamos" mucho tiempo.

```
#include \times time.h>
```
}

```
#define S 100
#define I 1000000000
#define E 11
#define SEED 260572
void imprimir(float *tiempos);
```

```
int main()
                                                        sola vez y los usamos 
                                                        luego? int i, j, aleatorio;
    float duracion programa, tiempos[S], resultado;
    clock t c0.c1;
    srand(SEED);
    co=clock();
    for(i=0; i < S; i++)₹
        for(j=0; j < I; j++)
            aleatorio = rand() % E; //número entero entre 0 \text{ y } 10resultado = exp(aleatorio);cl = clock()duracion programa = (fload)(c1-c0)/CLOCKS PER SEC; //en segundos, CLOCKS PER SEC=1M
        tiempos[i] = duration program;print(f("%i\nn", i);
    imprimir(tiempos);
    return 1;
```
Estamos calculando muchas veces los mismos 10 valores.

¿Y si los calculamos una

## La esencia de las tablas en C

Calculamos todos los posibles valores que puede tomar una variable. Ej.  $v_{_0}\!\!=\!\exp(2^*{\rm E} _1\!\!+\!6),~v_{_1}\!\!=\!\exp(2^*{\rm E} _2\!\!+\!6),~{\rm etc.}$  y los guardamos ordenados en una tabla (puntero).

 $\mathrm{Si}$  "mido"  $\mathrm{E}$  y me da  $\mathrm{E}_{_{1}},$  entonces simplemente fijándome qué hay almacenado en la componente 1, listo (no hago ninguna cuenta).

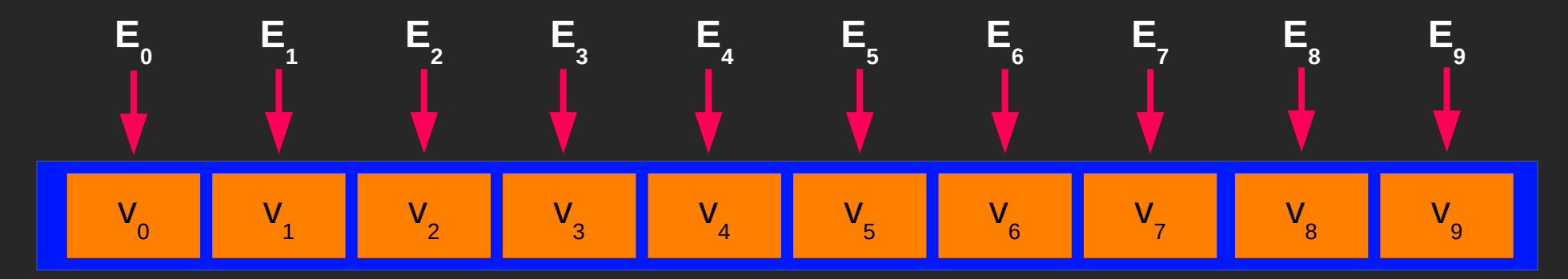

```
#define S 100
#define I 1000000000
#define E 11
#define SEED
               260572
void imprimir(float *tiempos);
void armo tabla(float *tabla);
int main()
    int i, j, aleatorio;
    float duracion programa, tiempos[S], tabla[E], resultado;
    clock t c0, c1;srand(SEED);
    co=clock();
    armo tabla(tabla);
    for(i=0; i< S; i++)for(j=0; j<I; j++)
            aleatorio = rand() % E; //número entero entre \theta y 10
            //resultado = exp(aleatorio);
            resultado = tabla[aleatorio];cl = clock()duracion programa = (fload)(c1-c0)/CLOCKS PER SEC; //en segu
        tiempos[i] = duration program;imprimir(tiempos);
    return 1;
```

```
void armo tabla(float *tabla)
    int i;
    for(i=0; i\le j; i++) tabla[i] = exp(i);
```
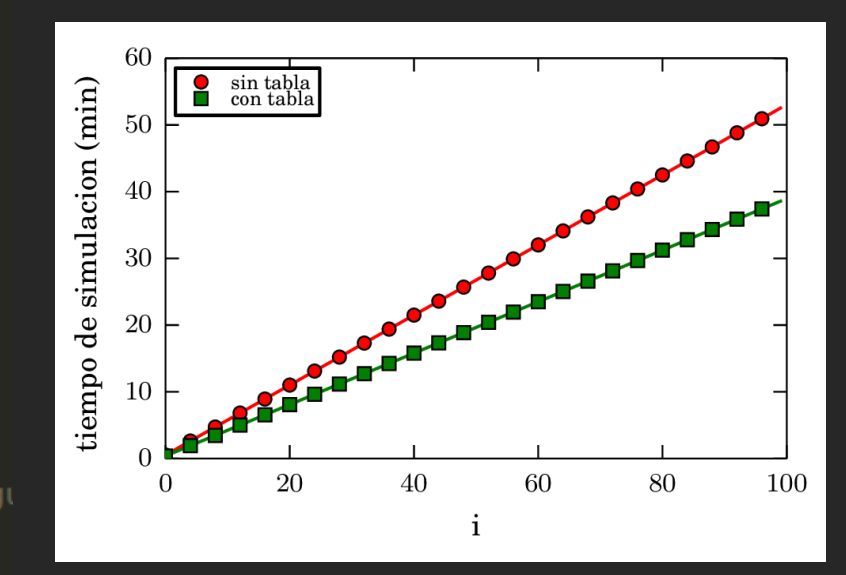

## Una aplicación de las tablas

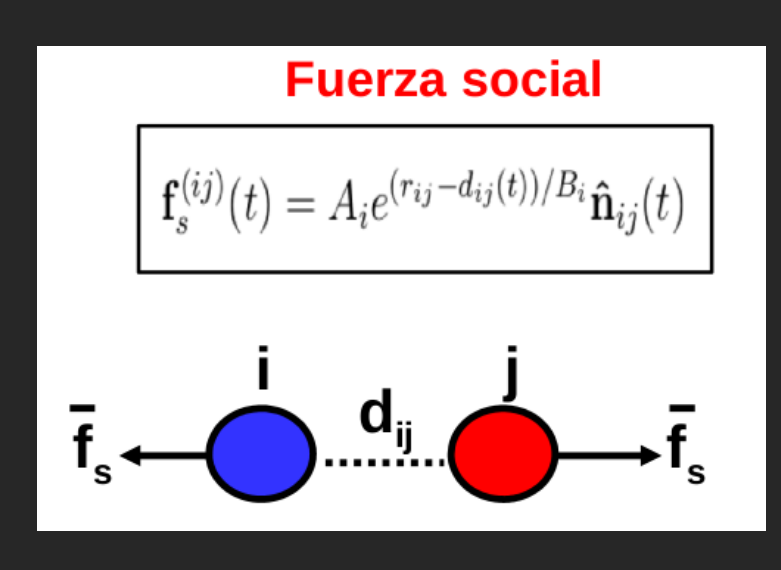

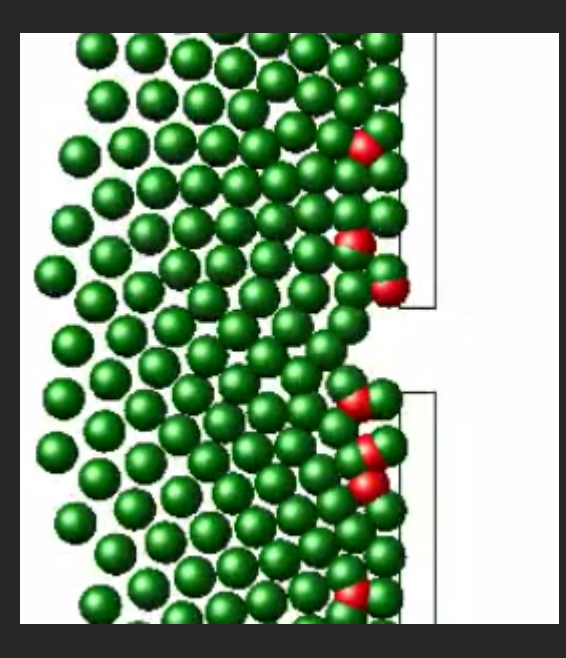

High pressures in room evacuation processes and a first approach to the dynamics around unconscious pedestrians, FE Cornes, GA Frank, CO Dorso, Physica A: Statistical Mechanics and its Applications 484, 282-298